# **Ruby master - Feature #6910**

# **Loading syck's broken yaml with psych**

08/23/2012 11:04 AM - naruse (Yui NARUSE)

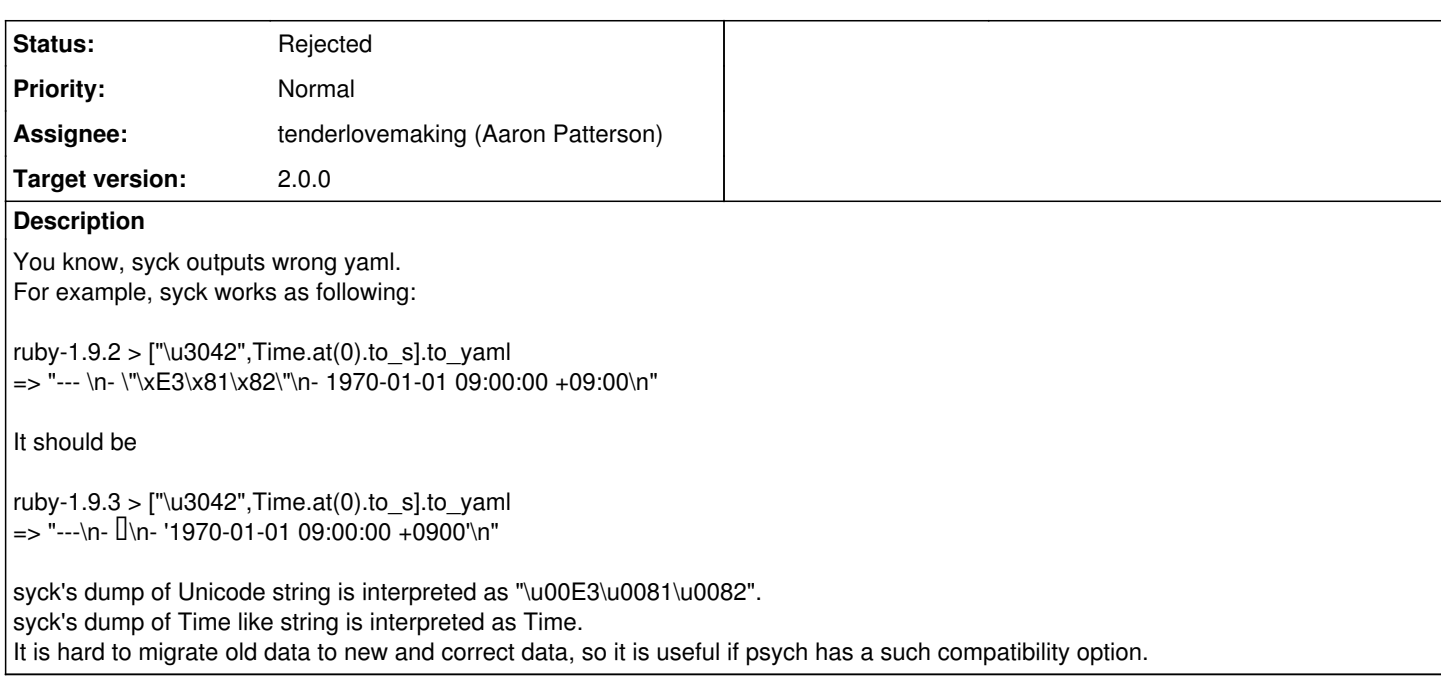

## **History**

### **#1 - 08/23/2012 01:23 PM - Anonymous**

*- File noname added*

On Thu, Aug 23, 2012 at 11:04:22AM +0900, naruse (Yui NARUSE) wrote:

Issue [#6910](https://redmine.ruby-lang.org/issues/6910) has been reported by naruse (Yui NARUSE).

Feature [#6910](https://redmine.ruby-lang.org/issues/6910): Loading syck's broken yaml with psych <https://bugs.ruby-lang.org/issues/6910>

Author: naruse (Yui NARUSE) Status: Assigned Priority: Normal Assignee: tenderlovemaking (Aaron Patterson) Category: ext Target version: 2.0.0

You know, syck outputs wrong yaml. For example, syck works as following:

ruby-1.9.2 > ["\u3042",Time.at(0).to\_s].to\_yaml => "--- \n- \"\xE3\x81\x82\"\n- 1970-01-01 09:00:00 +09:00\n"

It should be

ruby-1.9.3 > ["\u3042",Time.at(0).to\_s].to\_yaml  $=$   $\frac{1}{2}$  =  $\frac{1}{2}$  =

syck's dump of Unicode string is interpreted as "\u00E3\u0081\u0082". syck's dump of Time like string is interpreted as Time. It is hard to migrate old data to new and correct data, so it is useful if psych has a such compatibility option.

It's possible to have both syck and psych loaded in 1.9.3 (also 1.9.2 I think):

 require 'syck' require 'yaml' require 'psych'  def convert legacy Psych.dump YAML.load legacy end

legacy = YAML.dump  $["\u3042", Time.at(0).to_s]$ 

puts convert legacy

I'm pushing syck to a gem so people can do this even further in the future.

-- Aaron Patterson <http://tenderlovemaking.com/>

#### **#2 - 08/23/2012 03:49 PM - naruse (Yui NARUSE)**

I want to migrate gradually. The way needs explicit big bang conversion.

## **#3 - 08/24/2012 01:23 AM - Anonymous**

*- File noname added*

On Thu, Aug 23, 2012 at 03:49:03PM +0900, naruse (Yui NARUSE) wrote:

Issue [#6910](https://redmine.ruby-lang.org/issues/6910) has been updated by naruse (Yui NARUSE).

I want to migrate gradually. The way needs explicit big bang conversion.

Then I guess you need a way to differentiate converted yaml from non-converted yaml. Most people I've helped with this use something out of band like a database column to mark the conversion. However, it is possible to use a YAML version. Syck does not support YAML 1.1, so we can tag the YAML as version 1.1. Unfortunately, syck will not raise an exception on the version identifier, so we have to test for it ourselves. Here is an example:

```
 require 'syck'
require 'yaml'
require 'psych'
require 'minitest/autorun'
class Loader < MiniTest::Unit::TestCase
    def converted? text
   text =~ /\lambda%YAML 1\backslash.1/   end
  def load_yaml text
        if converted? text
             Psych.load text
         else
             YAML.load text
         end
    end
    def dump_yaml object
   Psych.dump object, {:version => [1,1]}
  end
    def test_convert
    obj = [\text{"}\u3042", Time.at(0).to_s]     legacy_yaml = YAML.dump obj
       obj2        = load_yaml legacy_yaml
         # we can load legacy yaml
         assert_equal obj, obj2
    converted_yaml = dump_yaml obj
         # make sure the yaml is tagged when dumping
        assert converted? converted_yaml
```

```
     # make sure object loaded from converted yaml is same
        assert_equal obj, load_yaml(converted_yaml)
    end
end
```
-- Aaron Patterson <http://tenderlovemaking.com/>

## **#4 - 10/27/2012 02:12 PM - tenderlovemaking (Aaron Patterson)**

*- Status changed from Assigned to Rejected*

I've pushed a gem for people that want to upgrade to Ruby 2.0.0, but still have Syck's YAML:

#### <https://rubygems.org/gems/syck>

Since libyaml does the actual YAML parsing, we would either have to include syck with psych, or ship libyaml with ruby and modify it's parser. I think the gem option is the best route. People can still use it to parse old YAML.

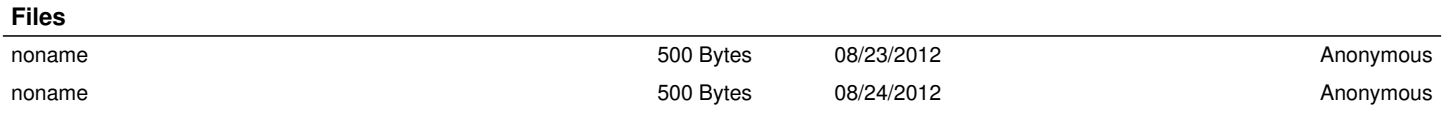